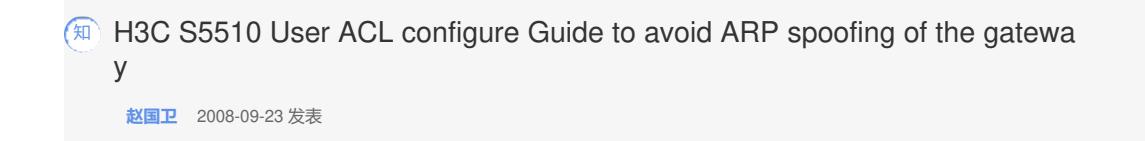

H3C S5510 User ACL configure Guide to avoid ARP spoofing of the gateway

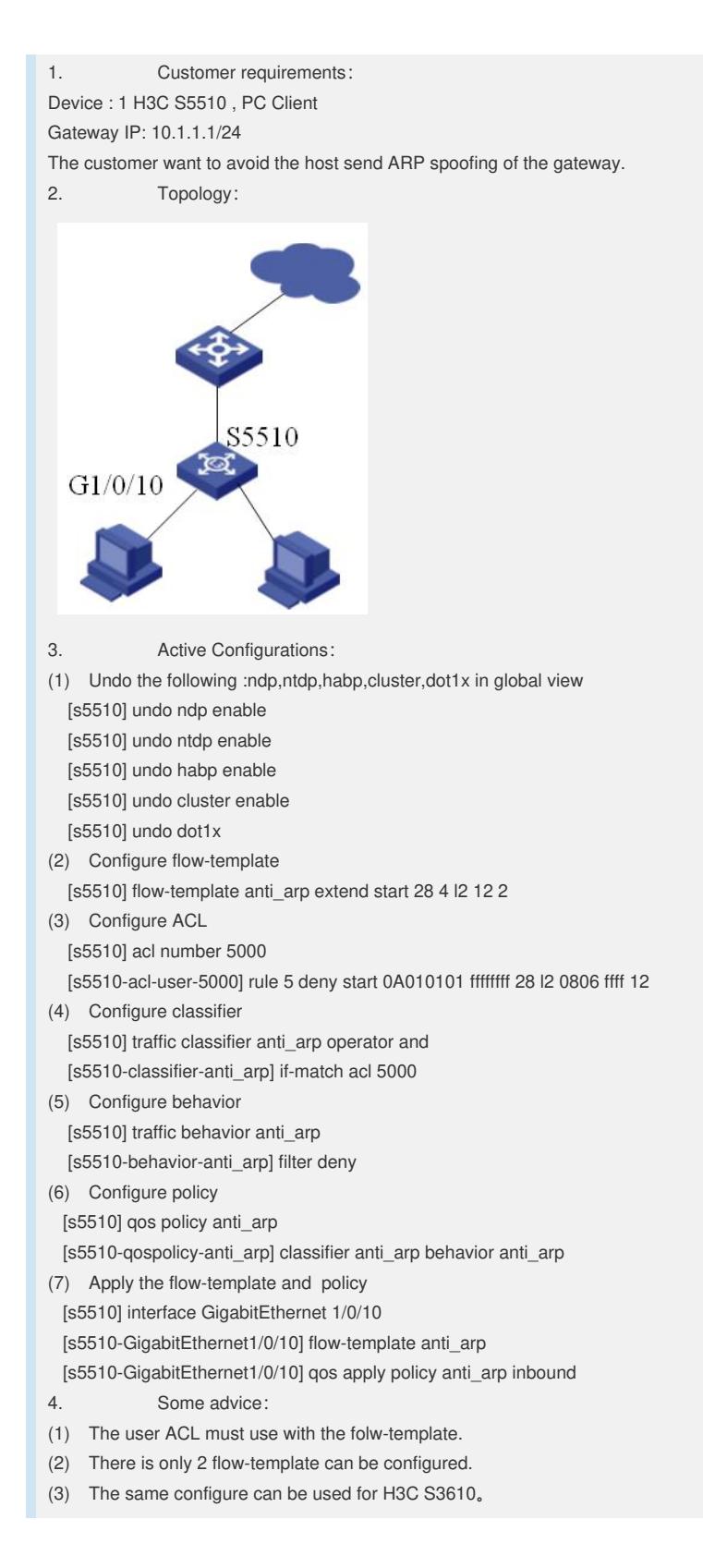